## **TRIBUNALE DI BUSTO ARSIZIO**

#### **Sezione Lavoro**

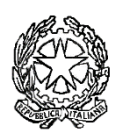

Il Giudice del lavoro, dott.ssa Franca Molinari, letto il ricorso che precede,

rilevato che sono state contestualmente avanzate istanza cautelare ex art.700 c.p.c. e domanda ai sensi dell'art.414 c.p.c.

vista l'istanza di autorizzazione alla notifica del ricorso ai sensi dell'art.151 c.p.c.;

ritenuto che in relazione alla pluralità di soggetti non è possibile provvedere alla notifica personale e che la celerità del rito cautelare giustifica il ricorso a formalità diverse da quelle per pubblici proclami e che, pertanto, ricorre l'ipotesi di cui all'art.151 c.p.c.

## **FISSA**

**Per la trattazione del procedimento cautelare** l'udienza da remoto del giorno 6.5.2024 ore 9.00 con termine per parte ricorrente sino al 22.4.2024 per la notifica del ricorso e del presente decreto alla controparte.

**Per la trattazione del giudizio ordinario** l'udienza da remoto del giorno 17.7.2024 ore 11.30, avvertendo la parte convenuta che ha l'onere di costituirsi almeno 10

giorni prima della suddetta udienza e che, in mancanza di costituzione tempestiva, incorrerà nelle decadenze di legge.

#### **AUTORIZZA**

Con riferimento alla domanda cautelare (salva eventuale diversa disposizione per quanto riguarda il giudizio di merito) la notifica del ricorso nei confronti dei controinteressati a mezzo pubblicazione sul sito internet del MI nell'area telematica a ciò demandata.

### **AVVERTE**

• Che la partecipazione ad entrambe le udienze sarà consentita mediante collegamento **alla stanza virtuale cliccando sul seguente collegamento ipertestuale:** 

[Join Microsoft Teams Meeting](https://teams.microsoft.com/l/meetup-join/19%3ameeting_MGIyYWE4NGYtZWJkNy00OGJkLWJiMGQtMzg2ZDNlM2NmNGFh%40thread.v2/0?context=%7b%22Tid%22%3a%22792bc8b1-9088-4858-b830-2aad443e9f3f%22%2c%22Oid%22%3a%228df10bb4-001b-4015-9737-15476113e02a%22%7d) [Learn more about Teams](https://aka.ms/JoinTeamsMeeting) 

- che le parti non ancora costituite con difensore e destinatarie di notificazione analogica del presente provvedimento, potranno accedere al fascicolo informatico mediante "*richiesta di visibilità*", onde acquisire l'indirizzo telematico dell'aula virtuale, contenuto come link nel presente provvedimento di fissazione dell'udienza;
- che, nel corso dell'udienza, il giudice adotterà i provvedimenti previsti dalla normativa vigente per l'ipotesi di mancata comparizione delle parti previa

verifica della regolare comunicazione di cancelleria del provvedimento di fissazione dell'udienza contenente il link di collegamento.

29/03/2024

Il Giudice del lavoro Dott.ssa Franca Molinari

# **Brevi istruzioni operative per la partecipazione in video-conferenza.**

Il messaggio di invito a partecipare all'udienza è costituito dal *link* ipertestuale sopra riportato, attivando il quale verrà quindi chiesto di aprire il software *Teams* e, se questo non sia stato già installato, di avviare la sua installazione oppure di utilizzarlo nella versione web; qualora si opti per il collegamento via *browser*, il corretto funzionamento audio e video non è tecnicamente garantito se non utilizzando *Edge* oppure *Chrome*. L'utilizzo di altri browser potrebbe determinare l'impossibilità di collegamento.

Qualora nel software *Teams* non siano già memorizzati i dati identificativi del difensore e/o della parte, questi ultimi dovranno inserire (nel campo contrassegnato da "*immetti il nome*") il cognome e il nome, senza far uso di abbreviazioni o di pseudonimi. In caso di utilizzo della versione web, inserire nome e cognome per esteso.

Si raccomanda ai difensori di curare tempestivamente la predisposizione degli strumenti informatici (computer fisso o portatile o altra idonea periferica), muniti di adeguato collegamento con la rete Internet, tale da consentire la riproduzione di immagini e suoni provenienti dall'aula virtuale, nonché di videocamera e microfono idonei alla partecipazione all'udienza, che dovranno essere avviati tramite gli appositi pulsanti di *Teams* al momento del collegamento (di default potrebbero, all'accensione, risultare spenti).